# **Cartographier vos itinéraires**

droitauvelo.org**e de la ville de la ville de la ville de la ville l'anglise de la ville de la ville de la ville d** 

- Aménagements et itinéraires cyclables
- Cartothèque : liste des différents réseaux
- Créer une trace GPX et l'exporter
- Créer un projet Umap
- Exemple de carte

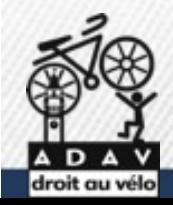

- Qu'est qu'une véloroute ?
- Un itinéraire de moyenne longue distance pour les cyclistes qui doit être linéaire continu jalonné sûr et incitatif.

droitauvelo.org**e de la ville de la ville de la ville de la ville l'anglise de la ville de la ville de la ville d** 

- Peut être constitué :
	- **Route partagé** avec les automobilistes
	- **Piste** ou **bande** cyclables
	- **Voie verte** avec revêtement lisse ou en stabilisé

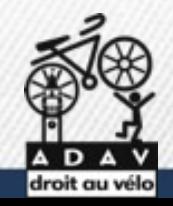

Une section de véloroute

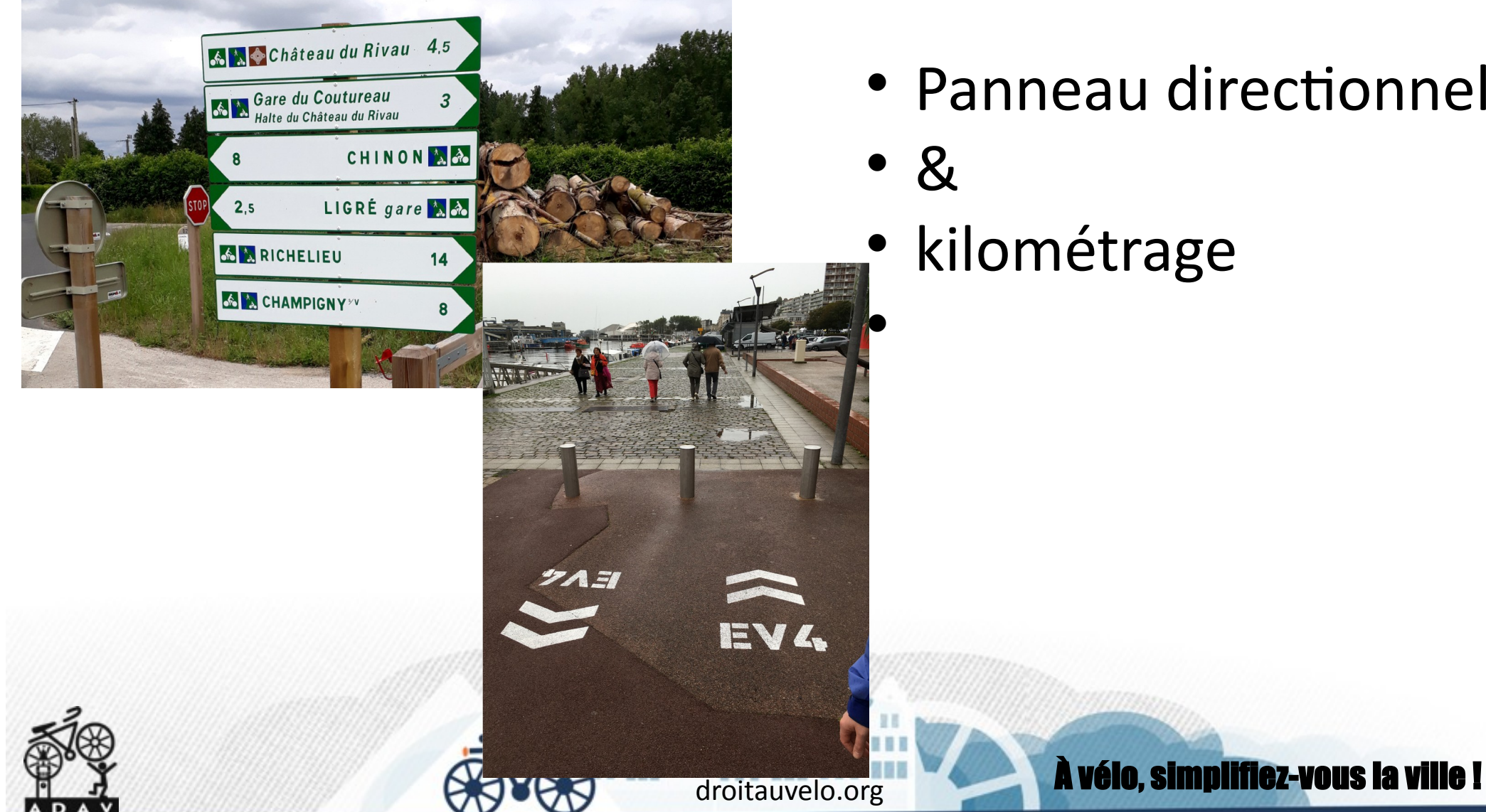

- Panneau directionnel
- &
- kilométrage

Une voie verte avec revêtement lisse

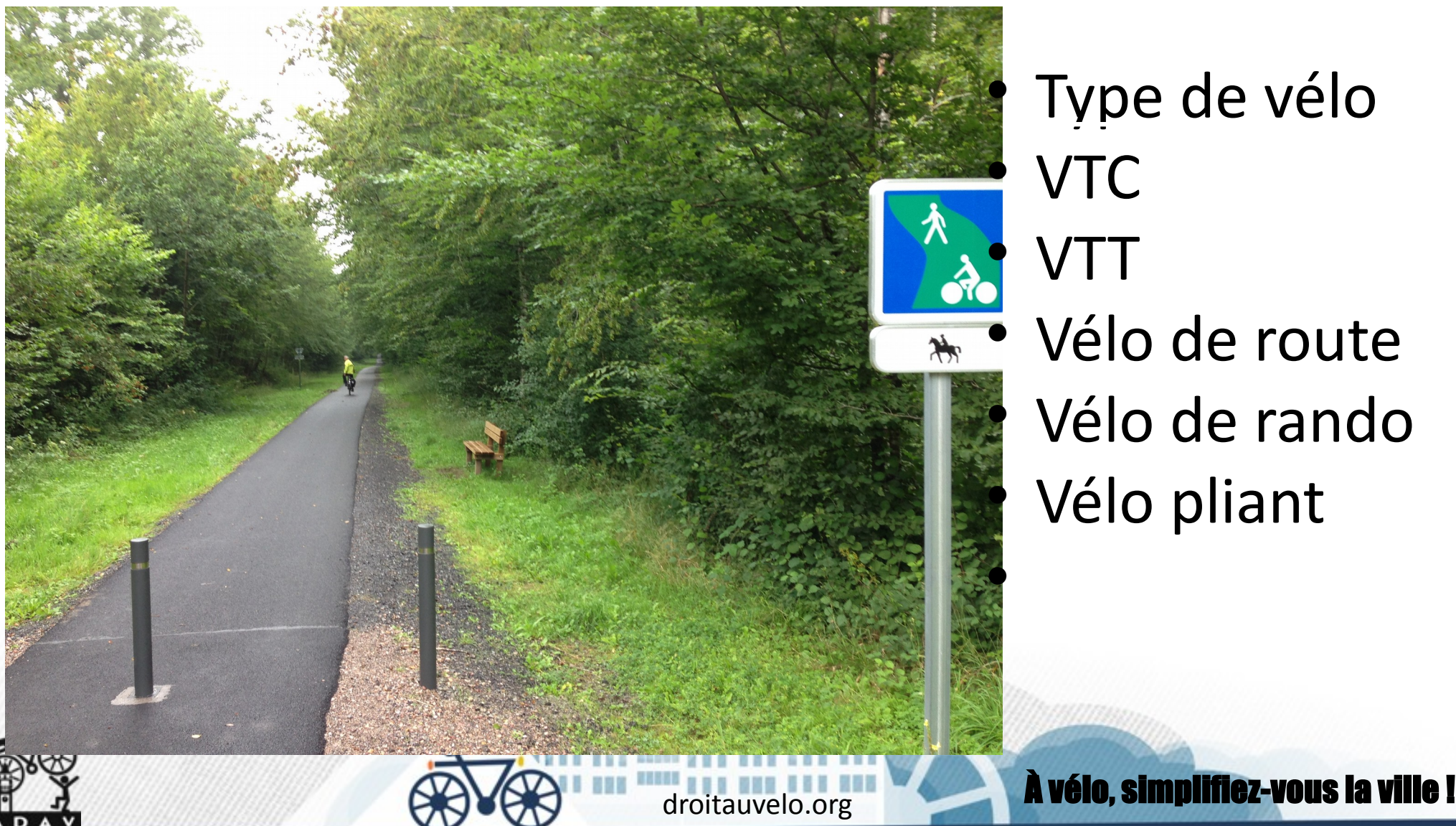

 Type de vélo VTC **VTT**  Vélo de route Vélo de rando Vélo pliant

Une voie verte avec revêtement en stabilisé

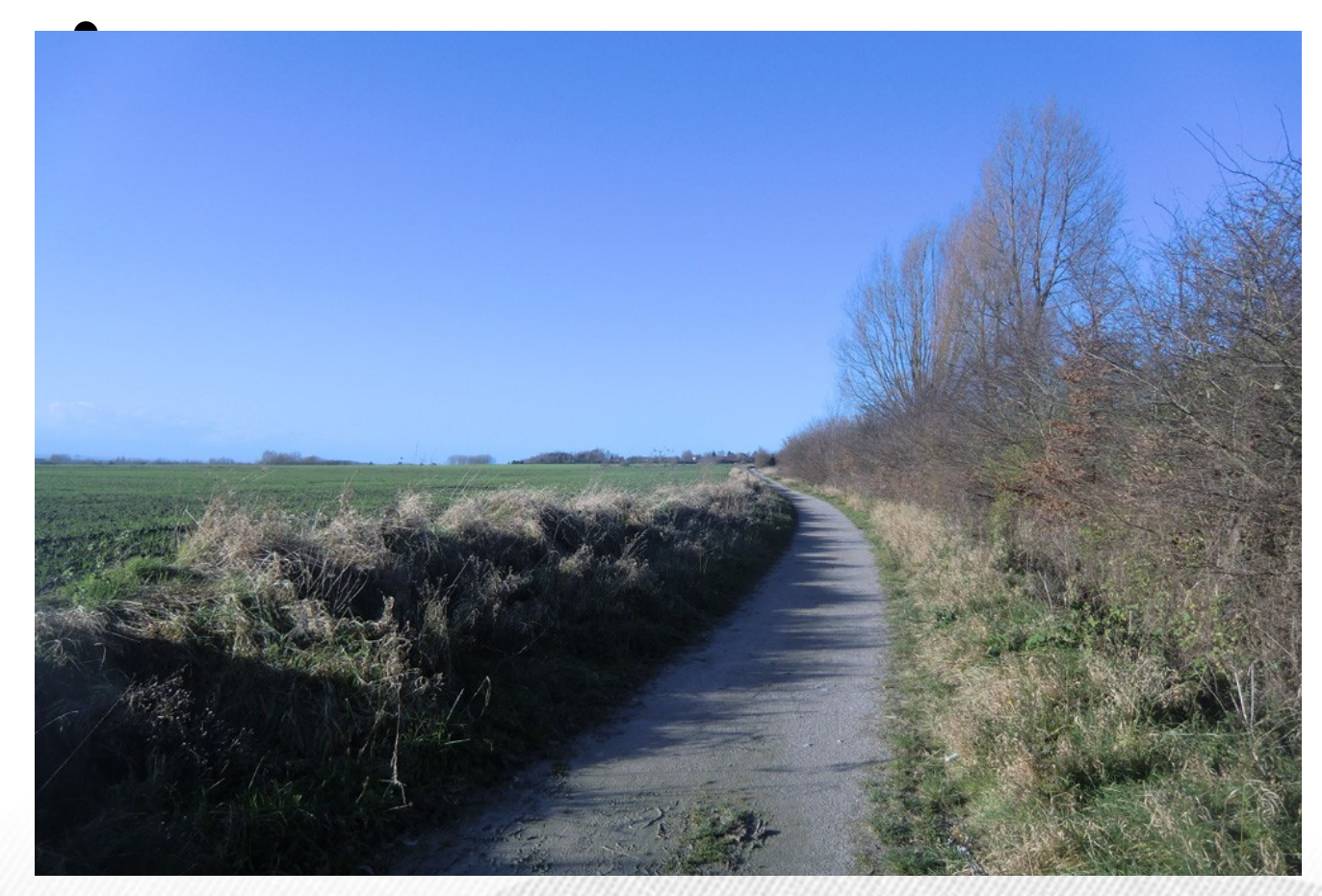

- Type de vélo
- VTC
- VTT

droitauvelo.org **Avélo, simplifiez-vous la** 

 $\bullet$ 

- Vélo de route
- Vélo de rando
- Vélo pliant

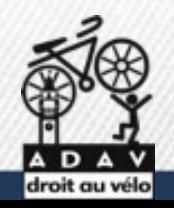

Le réseau point nœud

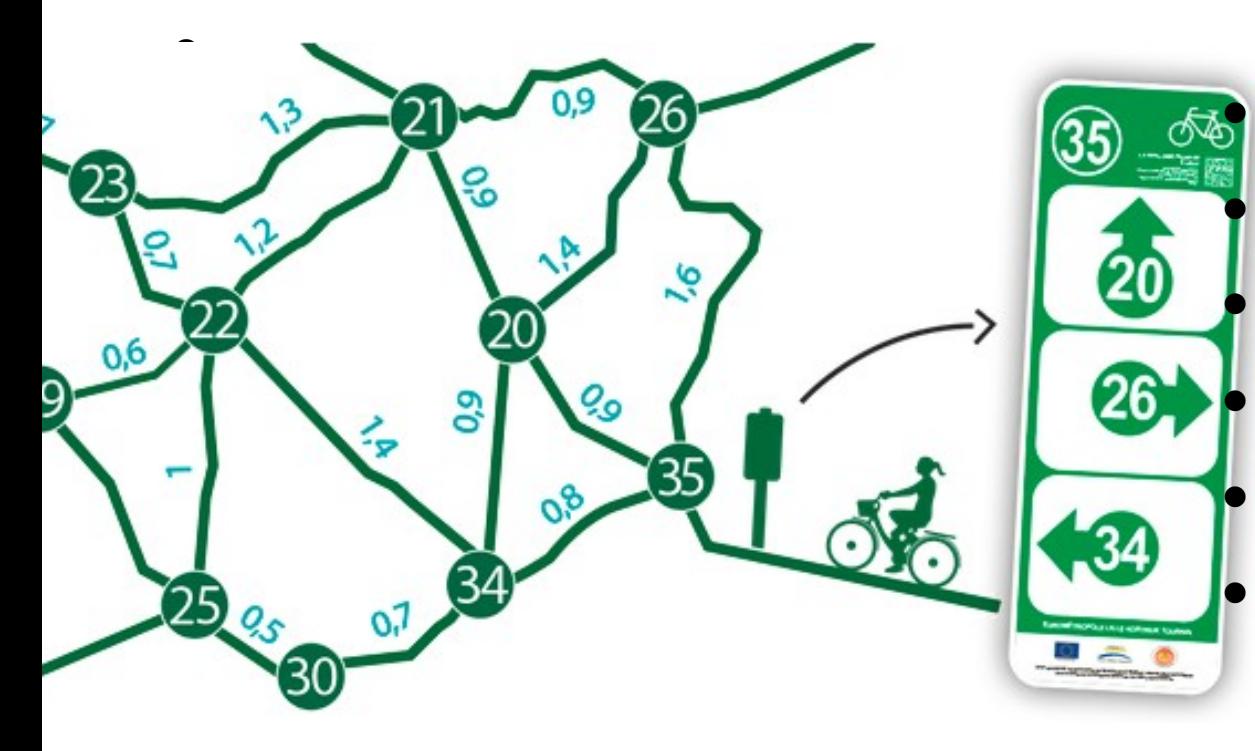

 Indications directionnelles à chaque carrefours Route à faible trafic et aménagements cyclables /!\En Wallonie : chemins et routes pavées

droitauvelo.org**e de la ville de la ville de la ville de la ville l'anglise de la ville de la ville de la ville d** 

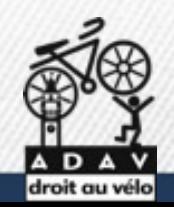

Pistes cyclables **Bandes** cyclables

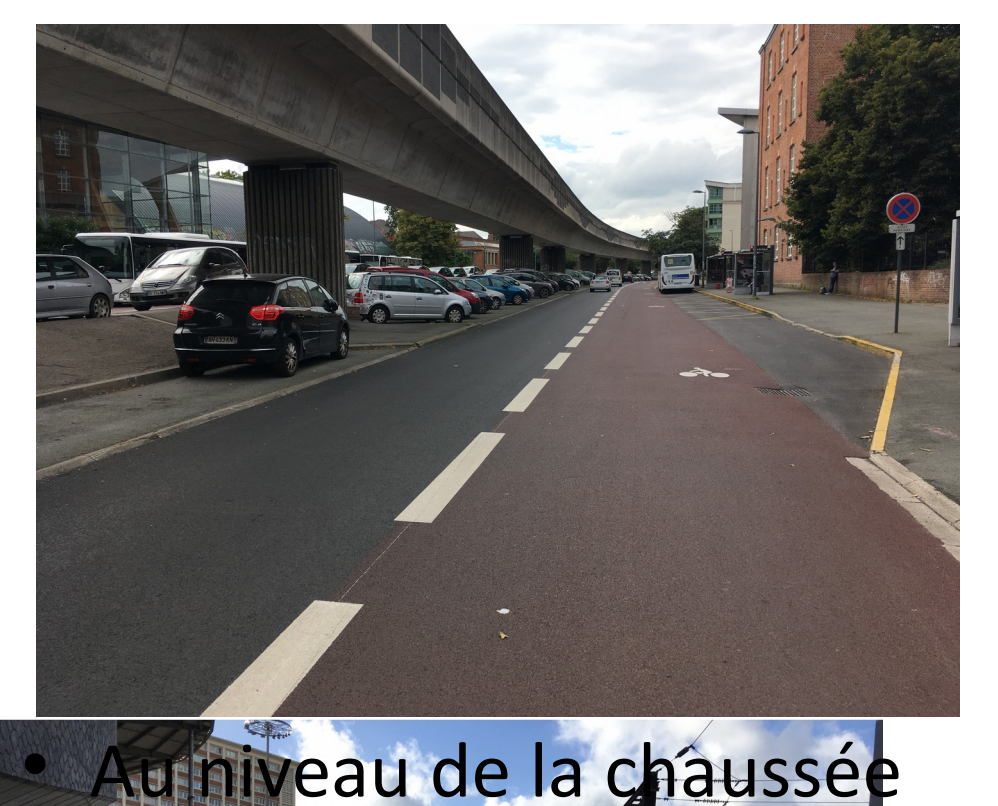

d ville !

- Séparé de la chaussée
- Unidirectionnelle ou bidirectionnelle

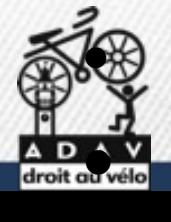

 $\bullet$ 

- Général : base Openstreetmap
- Cyclosm : aménagements cyclables du monde entier

droitauvelo.org**e de la ville de la ville de la ville de la ville l'anglise de la ville de la ville de la ville d** 

- cyclosm.org
- Waymarkedtrails : itinéraires cyclables du monde entier
- https://cycling.waymarkedtrails.org/#route?id=3066472&map=15!50.7308!2.9535

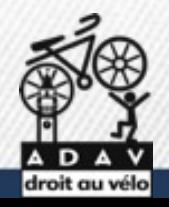

 $\bullet$ 

 $\bullet$ 

- France
- Principales Euro-Véloroutes
- <https://www.velo-territoires.org/schemas-itineraires/schema-europeen-eurovelo/>
- https://en.eurovelo.com/
- Véloroute et voie verte de France
- <https://sig.af3v.org/index.php/view/map/?repository=rep1&project=veloroutes>
- Réseau Point Nœud
- <https://evasion.lenord.fr/pages/les-reseaux-points-noeuds-velo>
- Aménagements cyclables de la MEL
- https://www.lillemetropole.fr/sites/default/files/2019-09/Carte%20MEL%20%C3%A0%20v%C3%A9lo%202019- 2020.pdf

droitauvelo.org **Avélo, simplifiez-vous la vélo** 

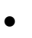

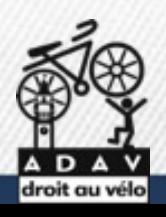

droitauvelo.org**e de la ville de la ville de la ville de la ville l'anglise de la ville de la ville de la ville d** 

- Belgique Flamande
- Réseau de véloroute et voie verte
- https://www.vlaanderenmetdefiets.be/
- Réseau d'itinéraires utilitaires locaux
- <https://fietssnelwegen.be/fietssnelwegen>
- Réseau Point Nœud
- https://www.fietsroute.org/cycle-node-planner.html

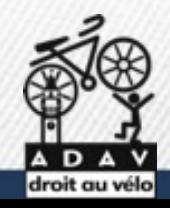

droitauvelo.org **Avélo, simplifiez-vous** 

- Belgique Wallonne
- Réseau de véloroute et voie verte : RAVEL
- https://ravel.wallonie.be/home/carte-interactive.html
- Réseau Point Nœud
- https://www.fietsroute.org/cycle-node-planner.html

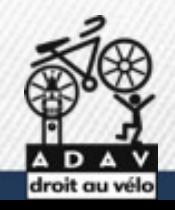

droitauvelo.org**e de la vélo, simplifiez-vous la** vélo de la vélo de la vélo de la vélo de la vélo de la vélo de la vélo de la vélo de la vélo de la vélo de la vélo de la vélo de la vélo de la vélo de la vélo de la vélo de

- Pays-Bas
- Réseau de véloroute
- <https://www.nederlandfietsland.nl/fietsroutes/>
- [https://fr.routeplanner.fietsersbond.nl/#](https://fr.routeplanner.fietsersbond.nl/)
- Réseau Points Noeuds
- https://www.fietsroute.org/cycle-node-planner.html

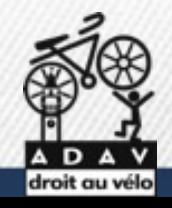

## **Créer une trace gpx - geojson**

http://brouter.de/brouter-web/

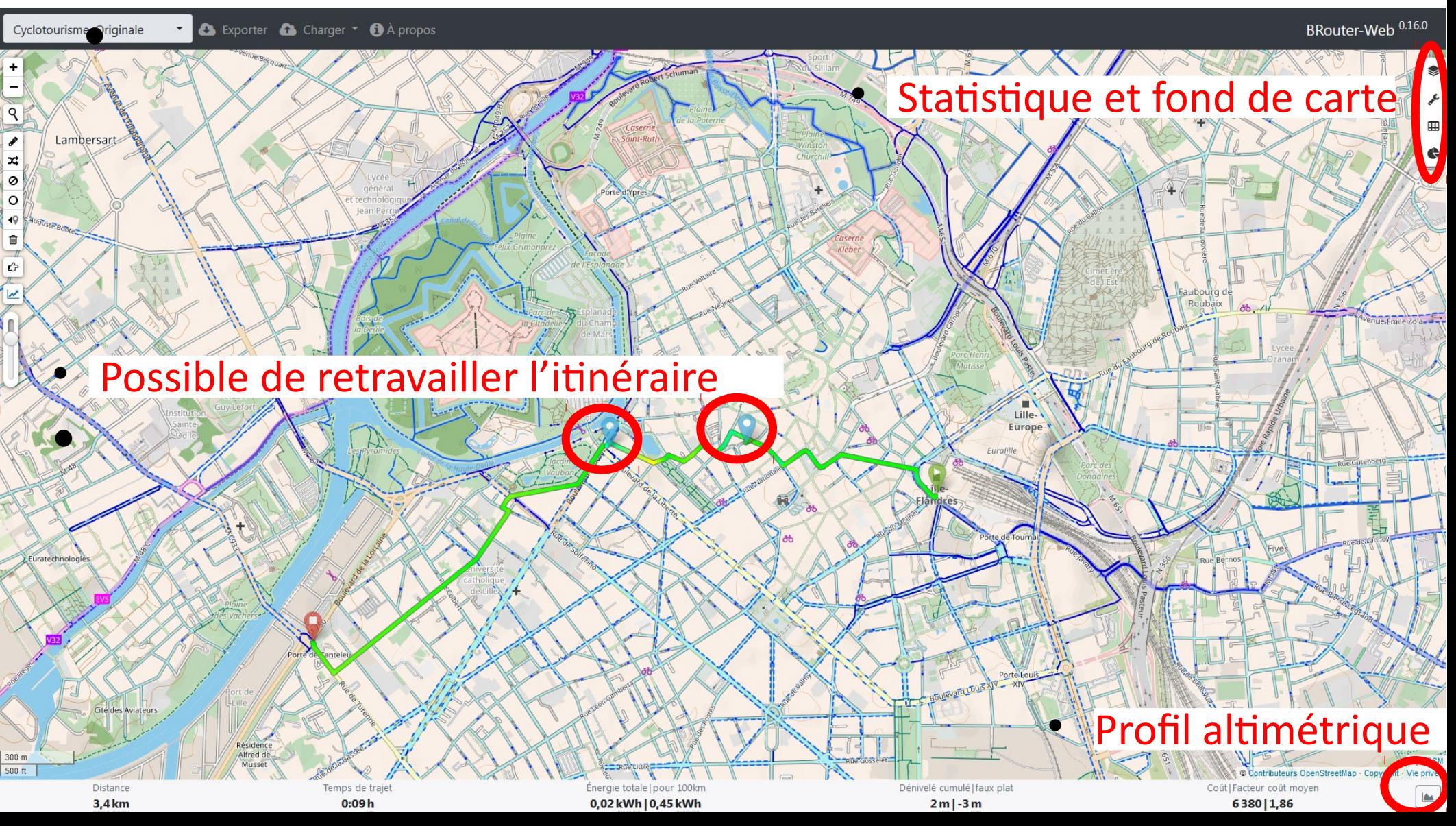

## **Créer une trace gpx - geojson**

http://brouter.de/brouter-web/

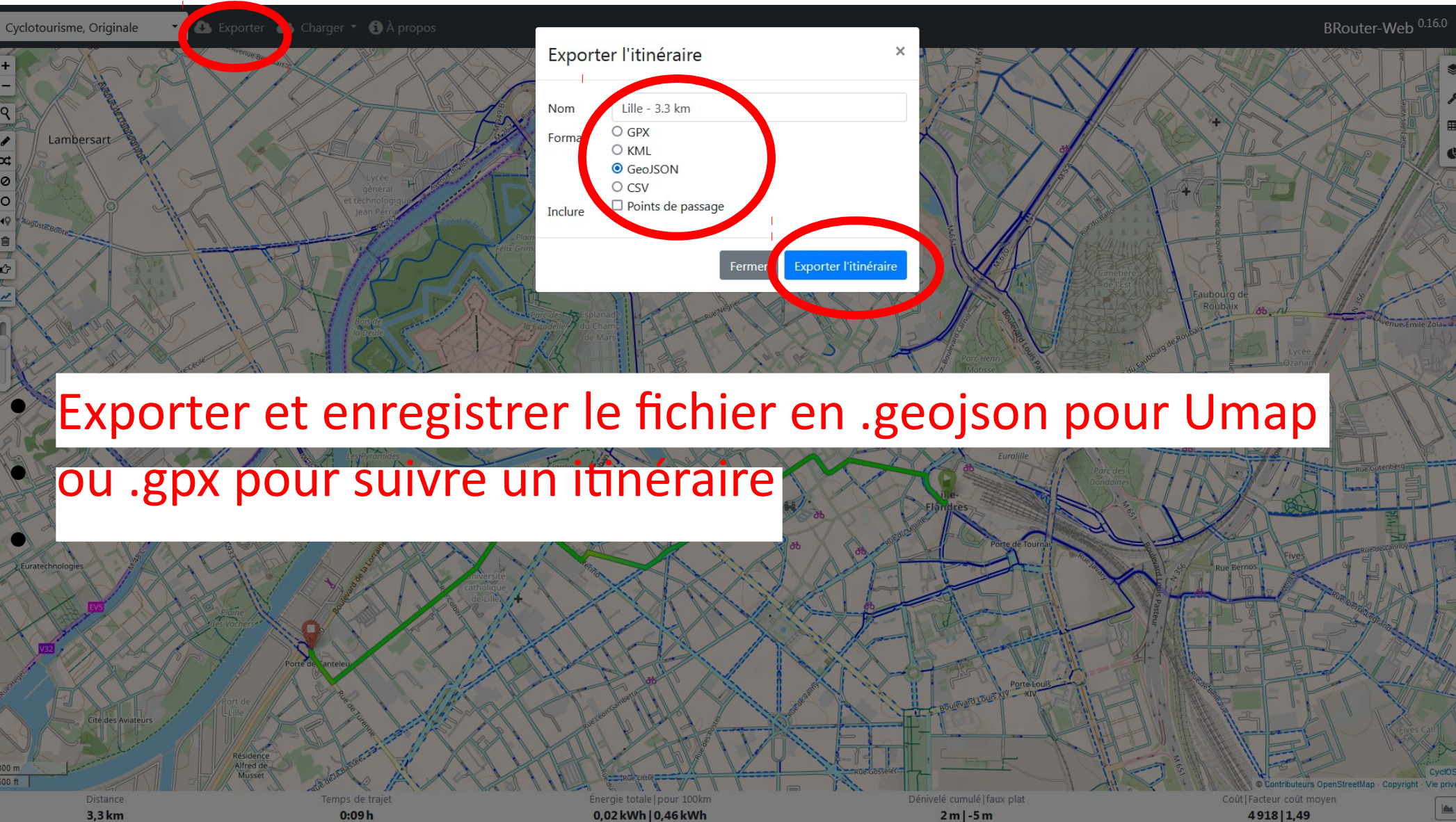

**Umap.openstreetmap.org**

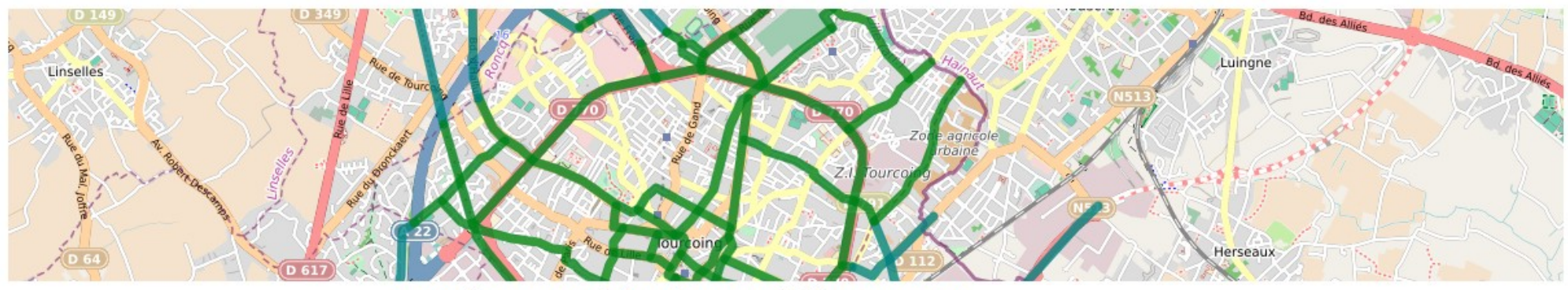

Tourcoing : proposition réseau cyclable structurant

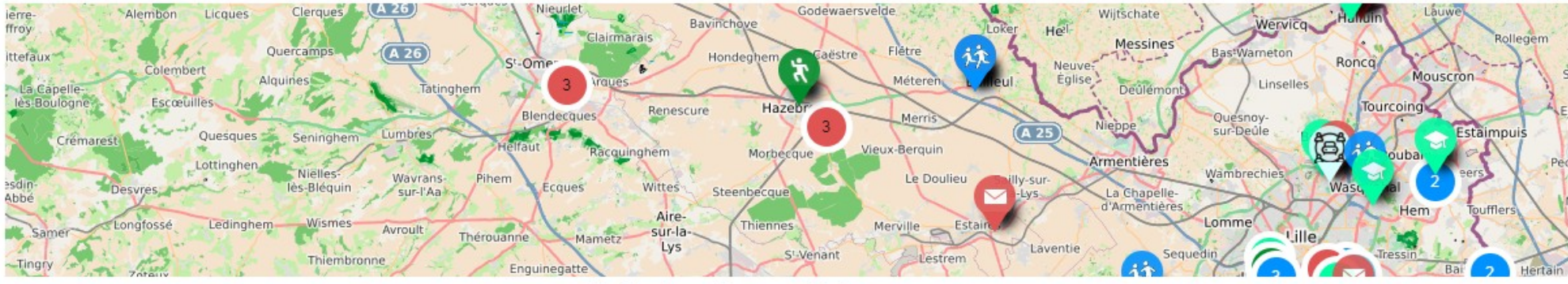

**CREM : initiatives écomobilité** 

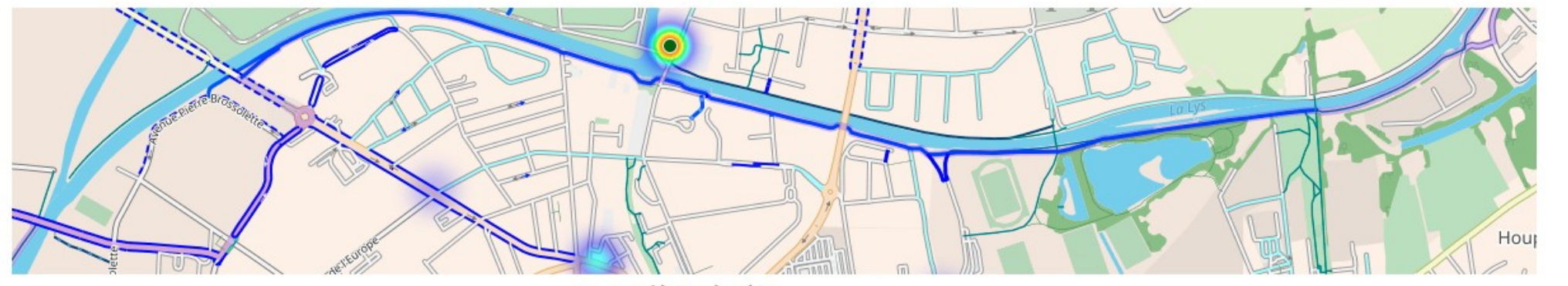

Armentières à vélo

http://umap.openstreetmap.fr/fr/

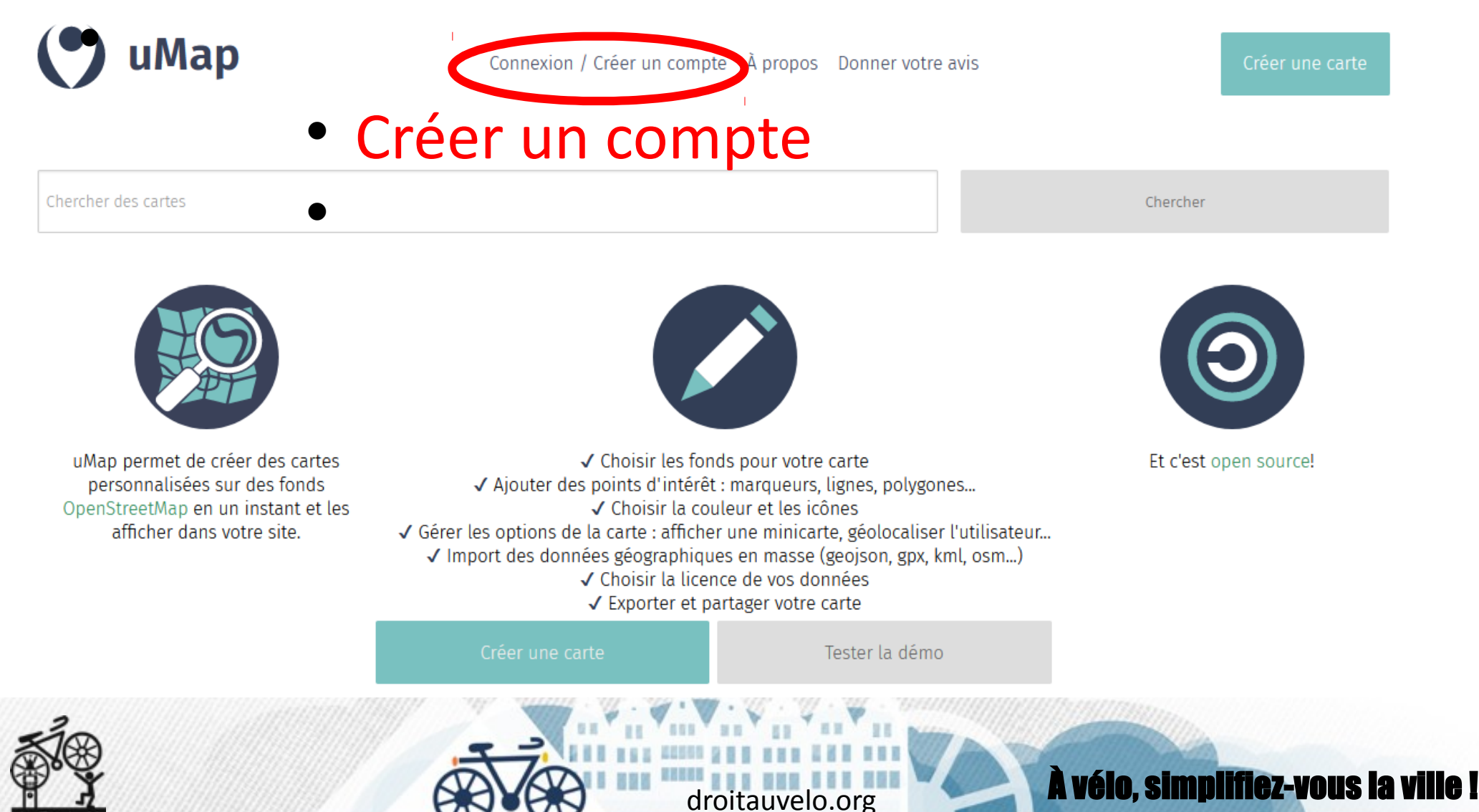

• http://umap.openstreetmap.fr/fr/

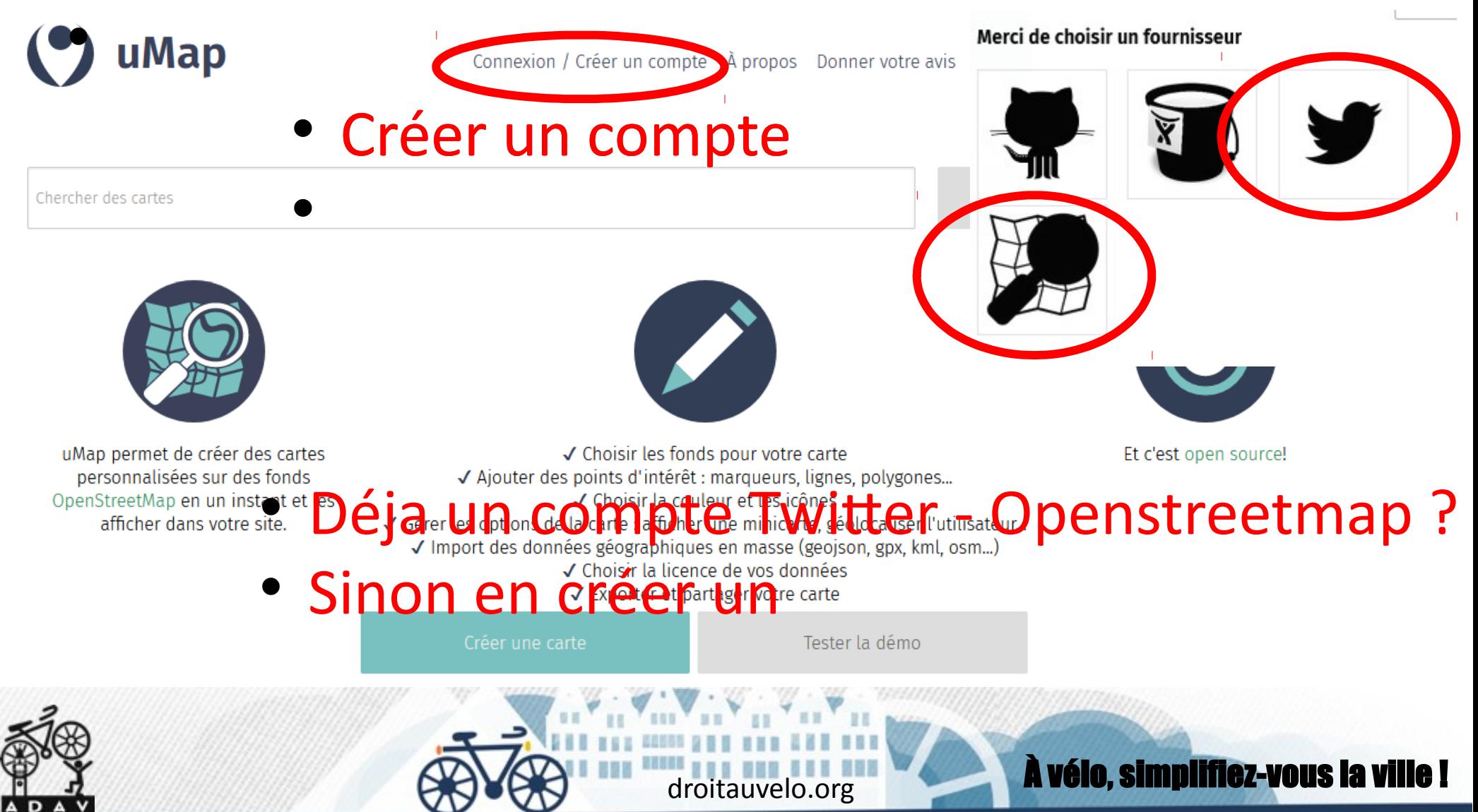

http://umap.openstreetmap.fr/fr/

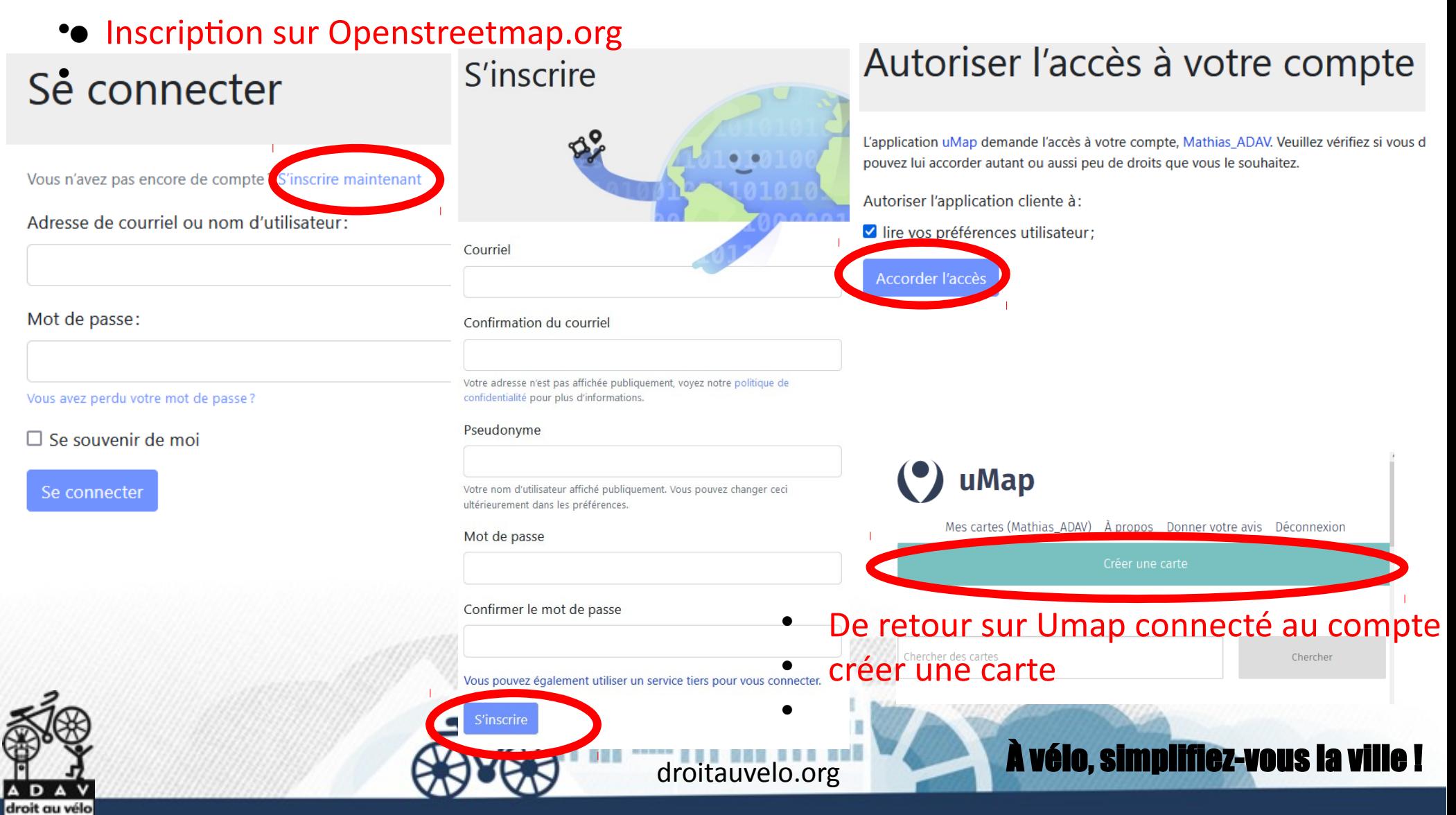

#### **Umap.openstreetmap.org**

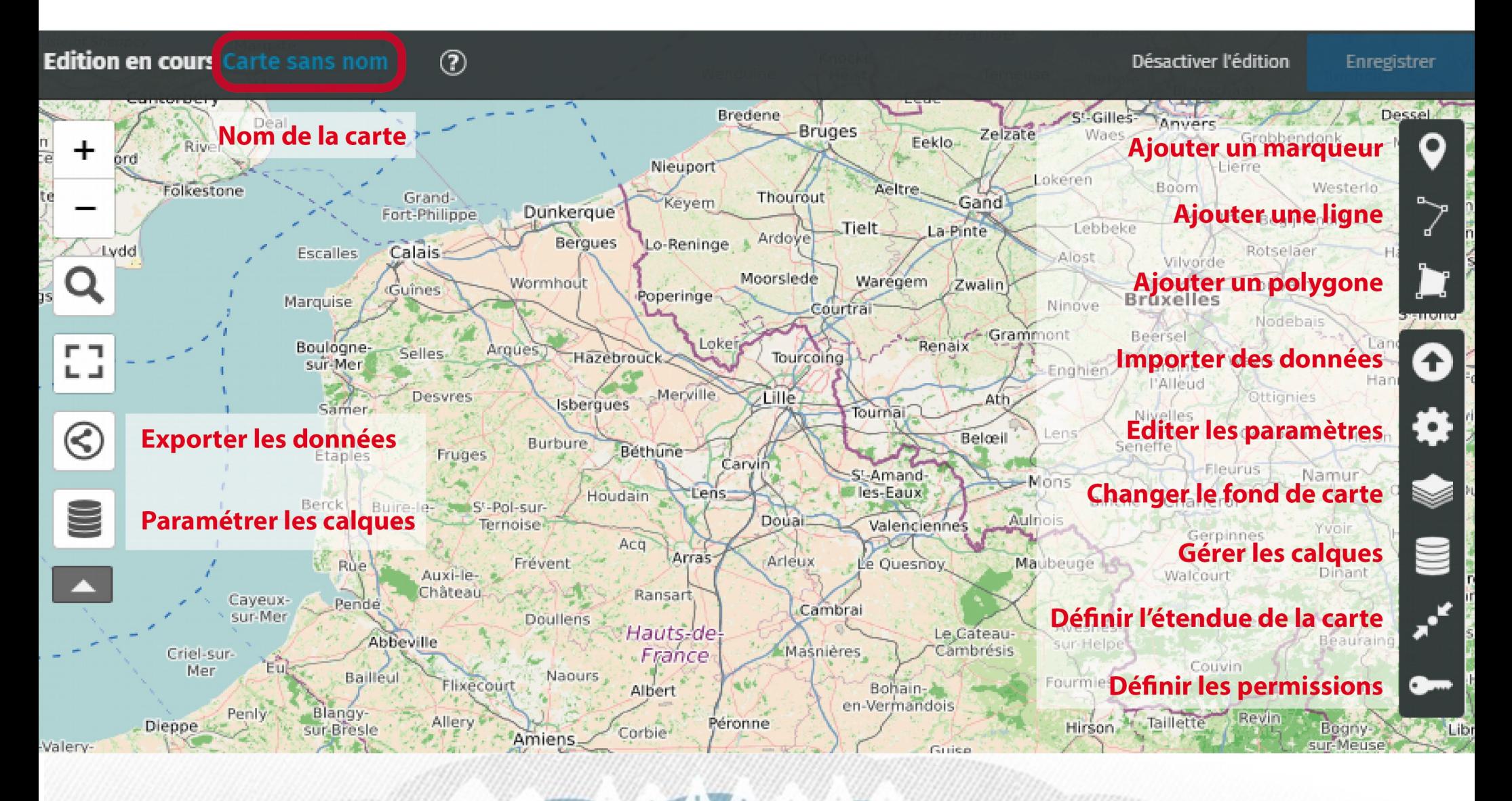

droitauvelo.org **Avélo, simplifiez-vous la vi** 

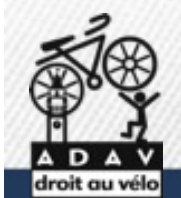

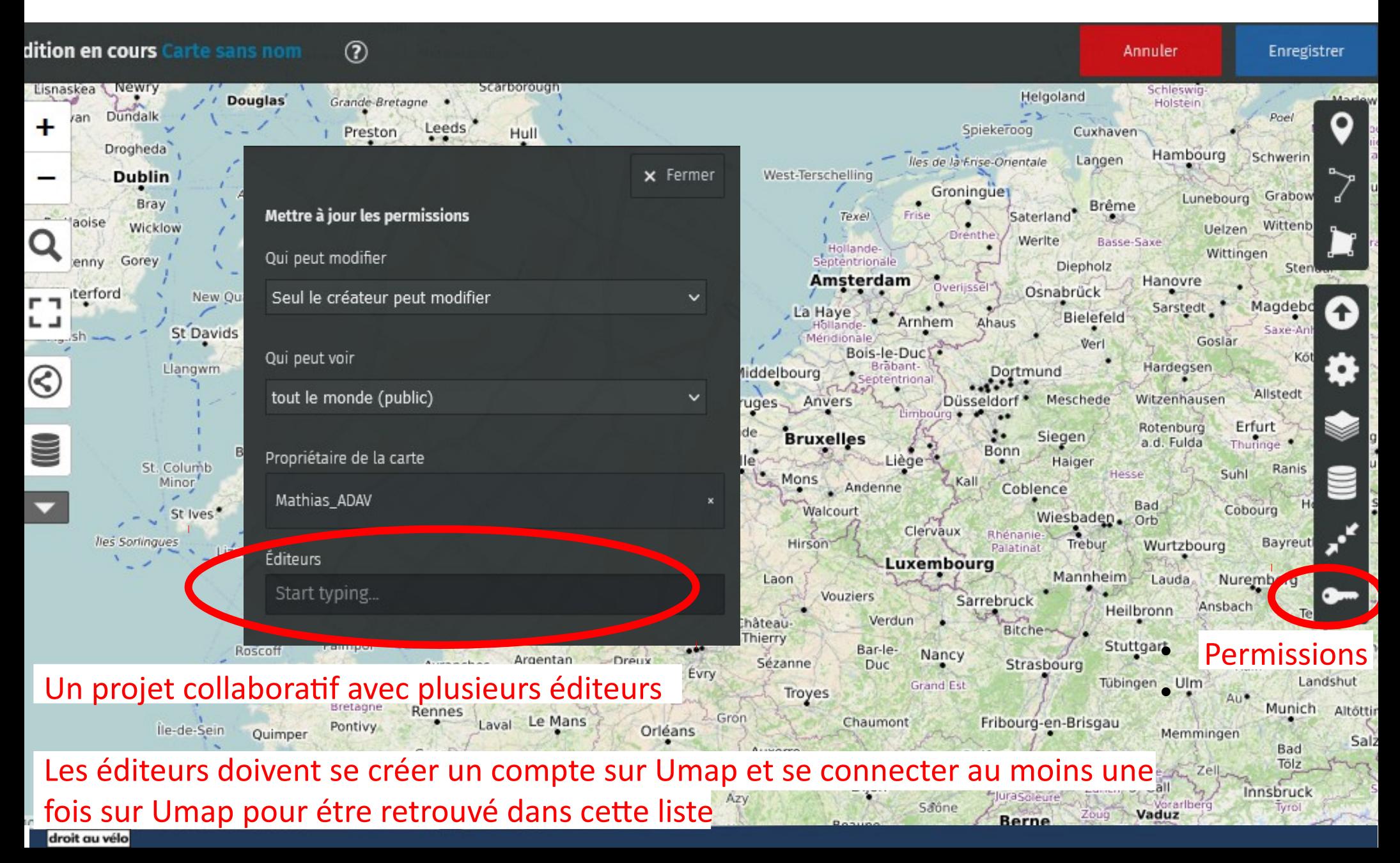

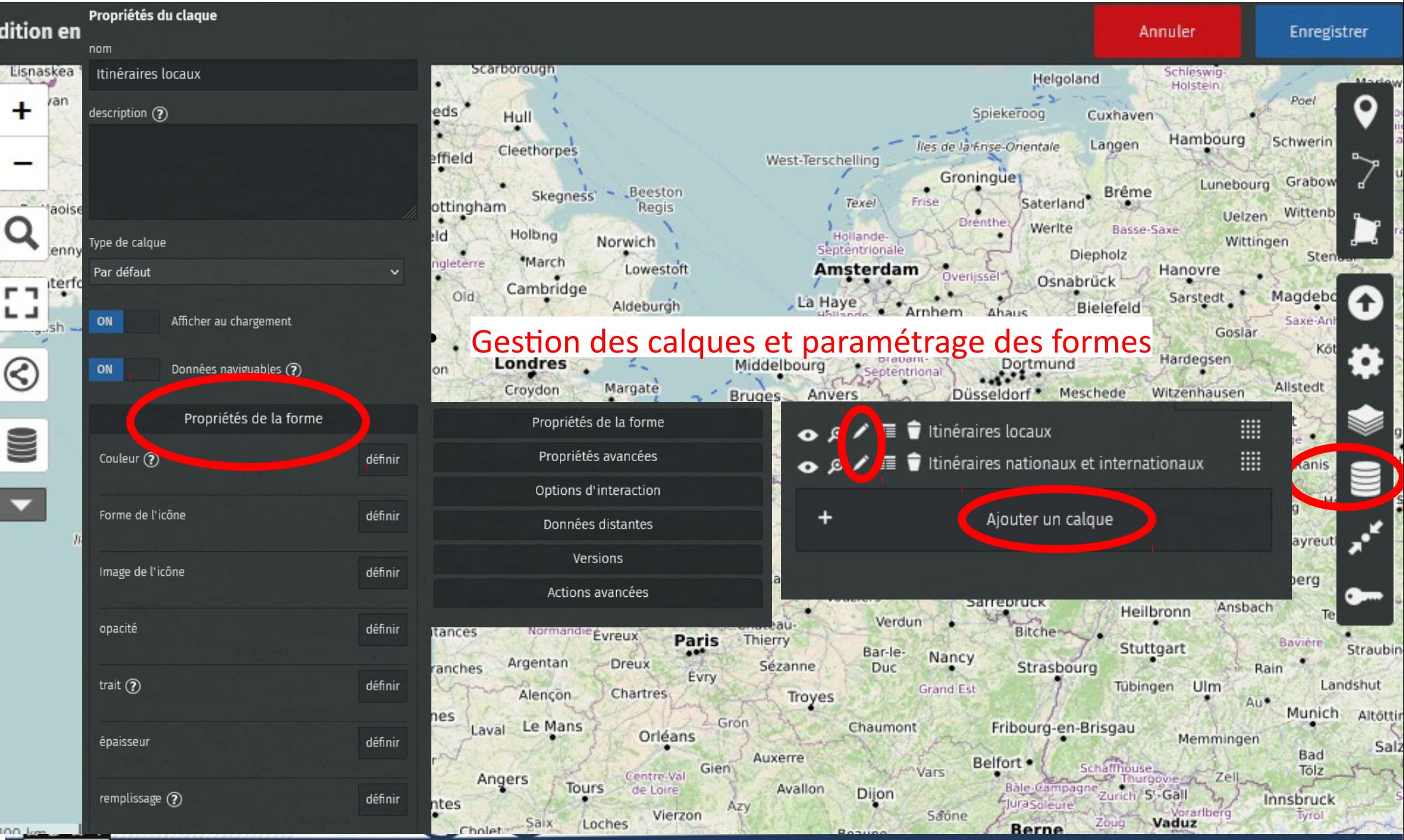

droit au vélo

#### Modifier l'apparence d'une couche

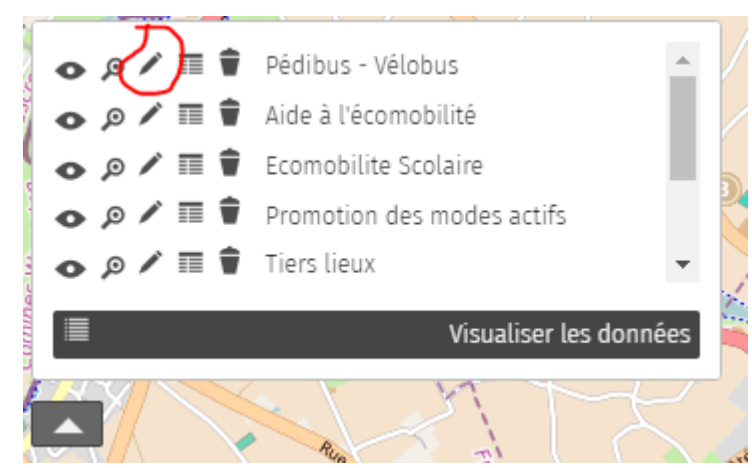

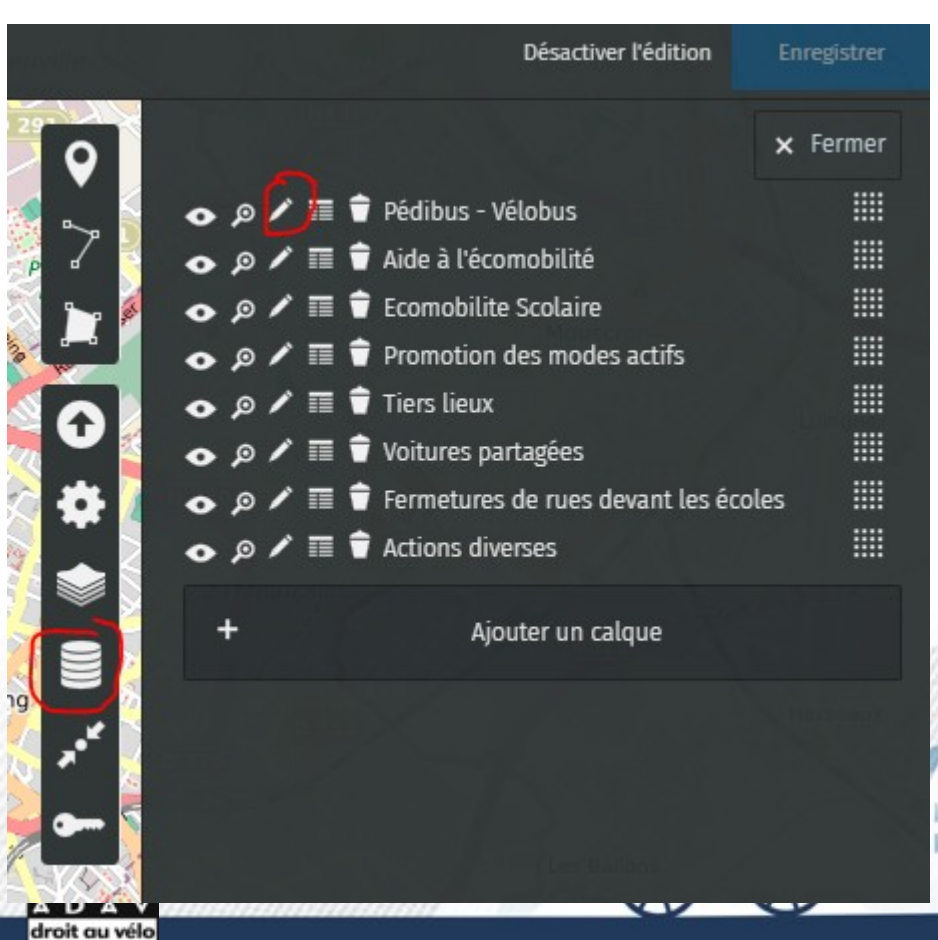

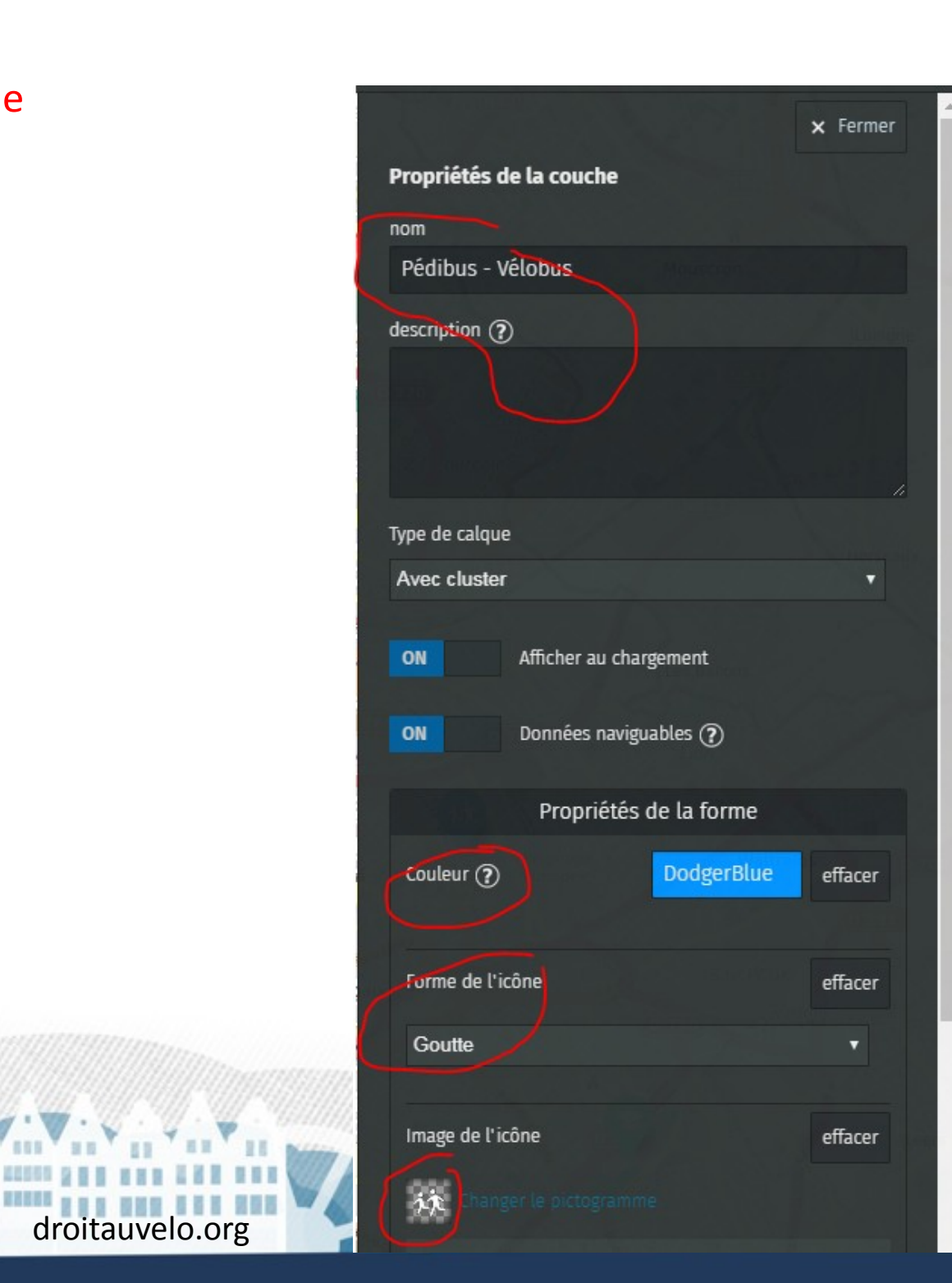

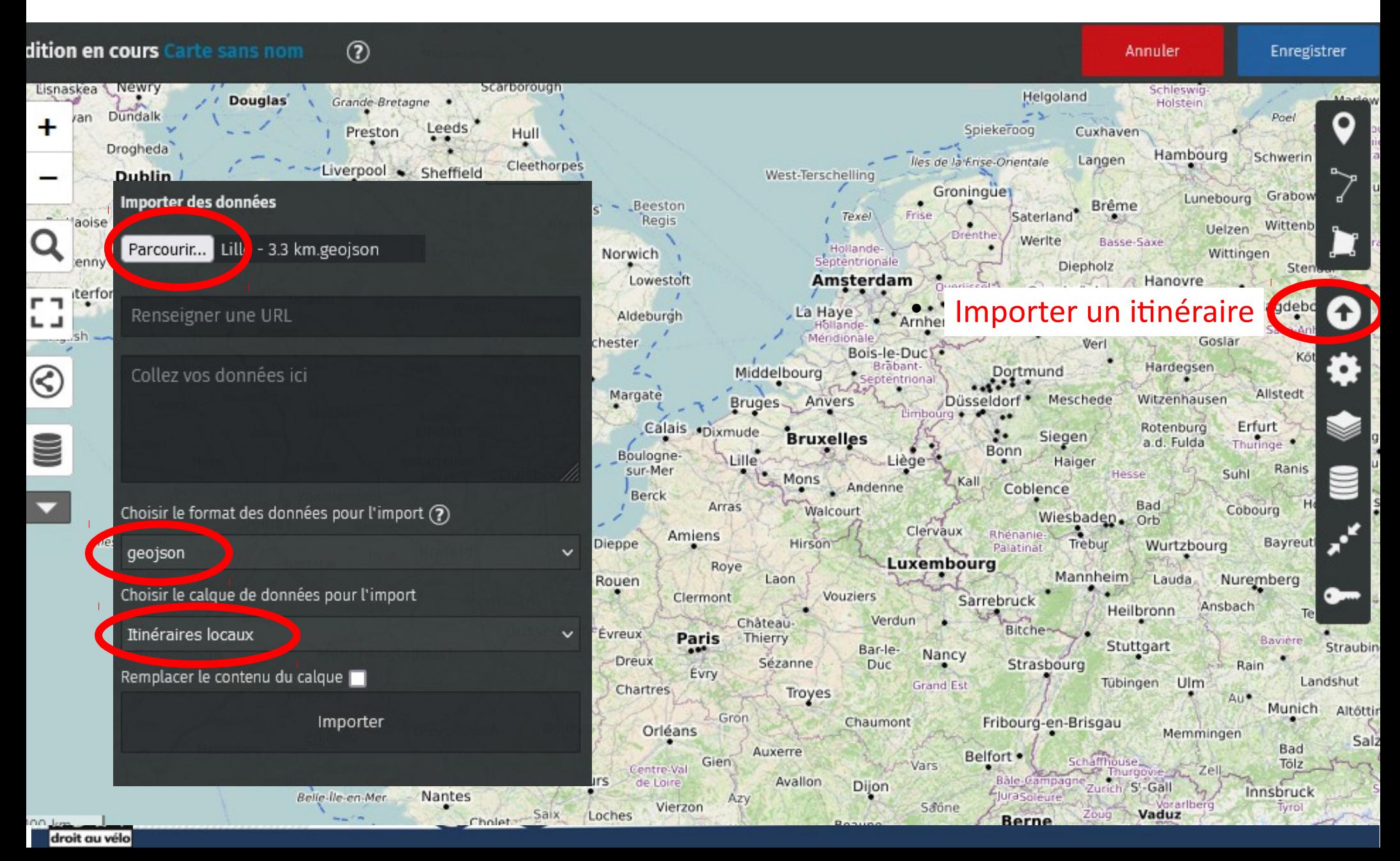

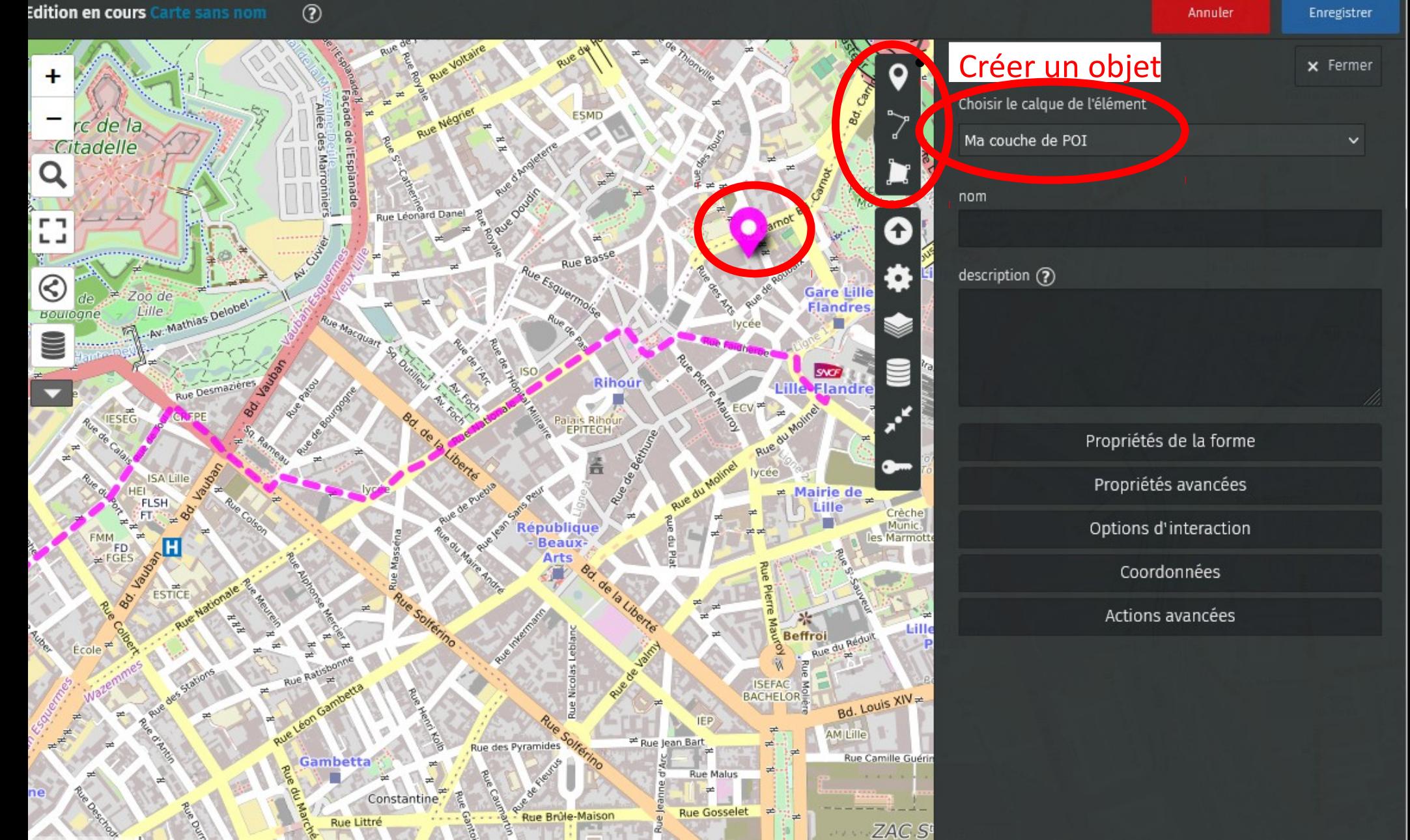

droit au vélo

Enregistrer

Annuler

**Edition en cours Carte sans nom**  $(2)$ 

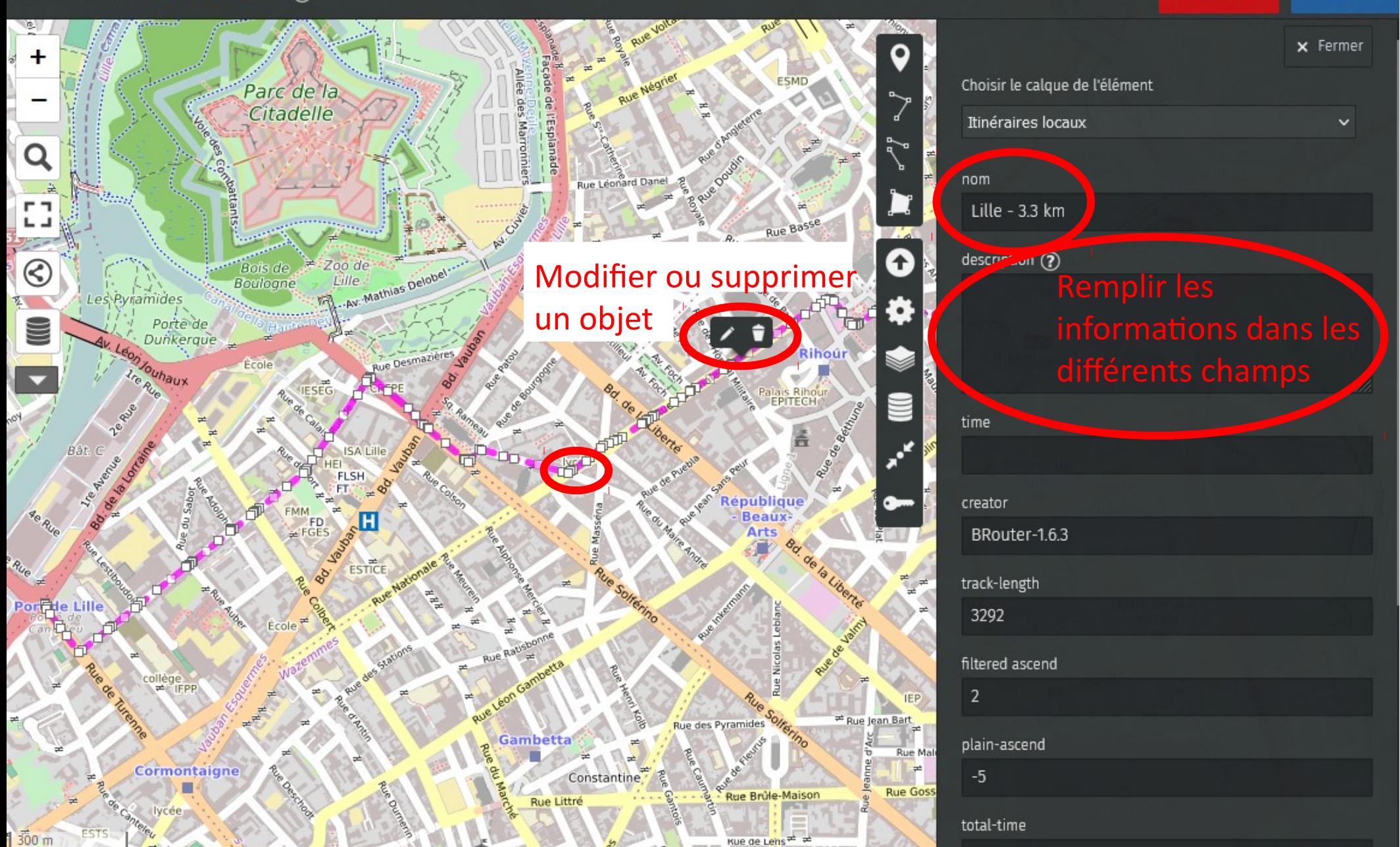

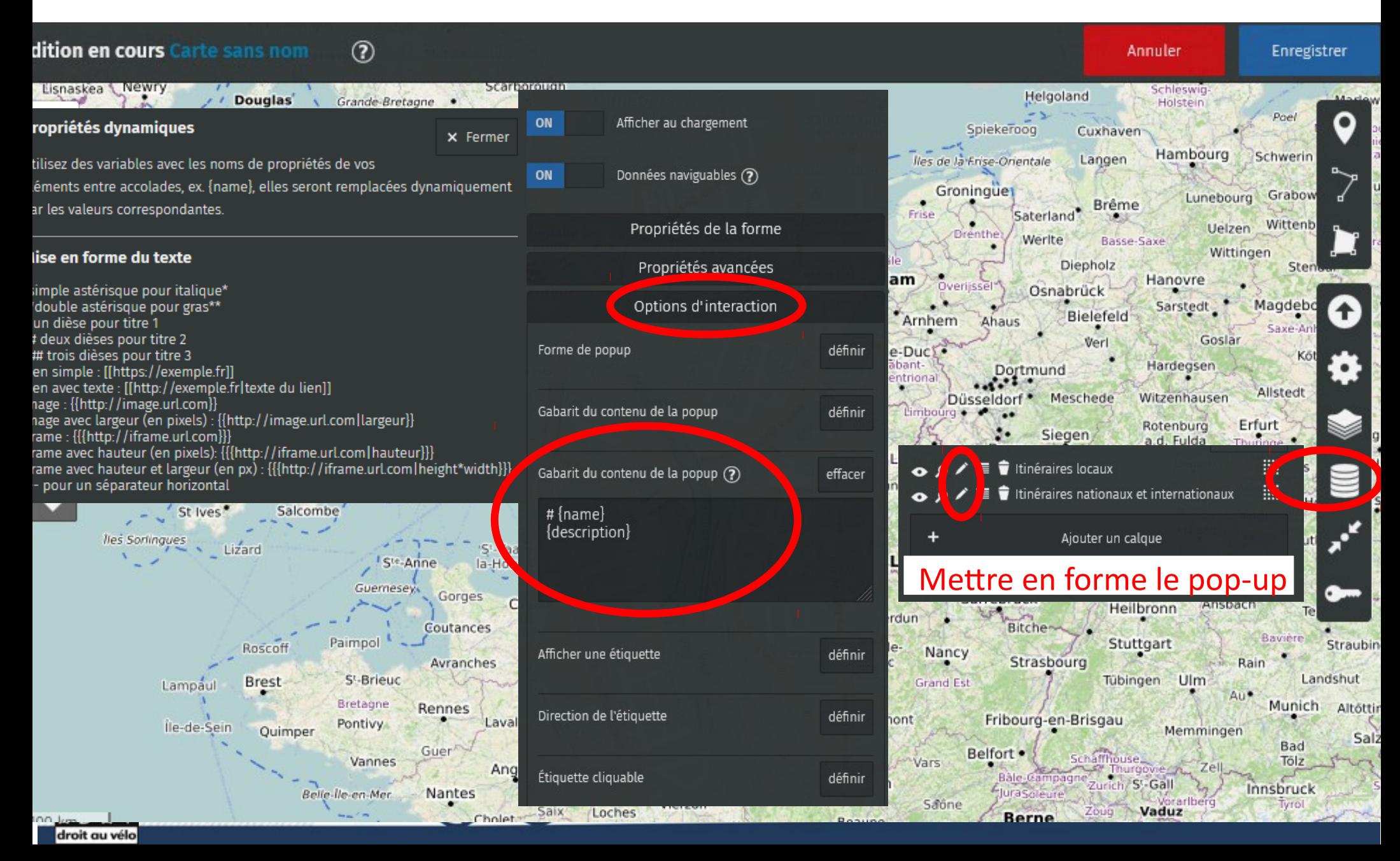

### **Exemple de carte Umap grand public**

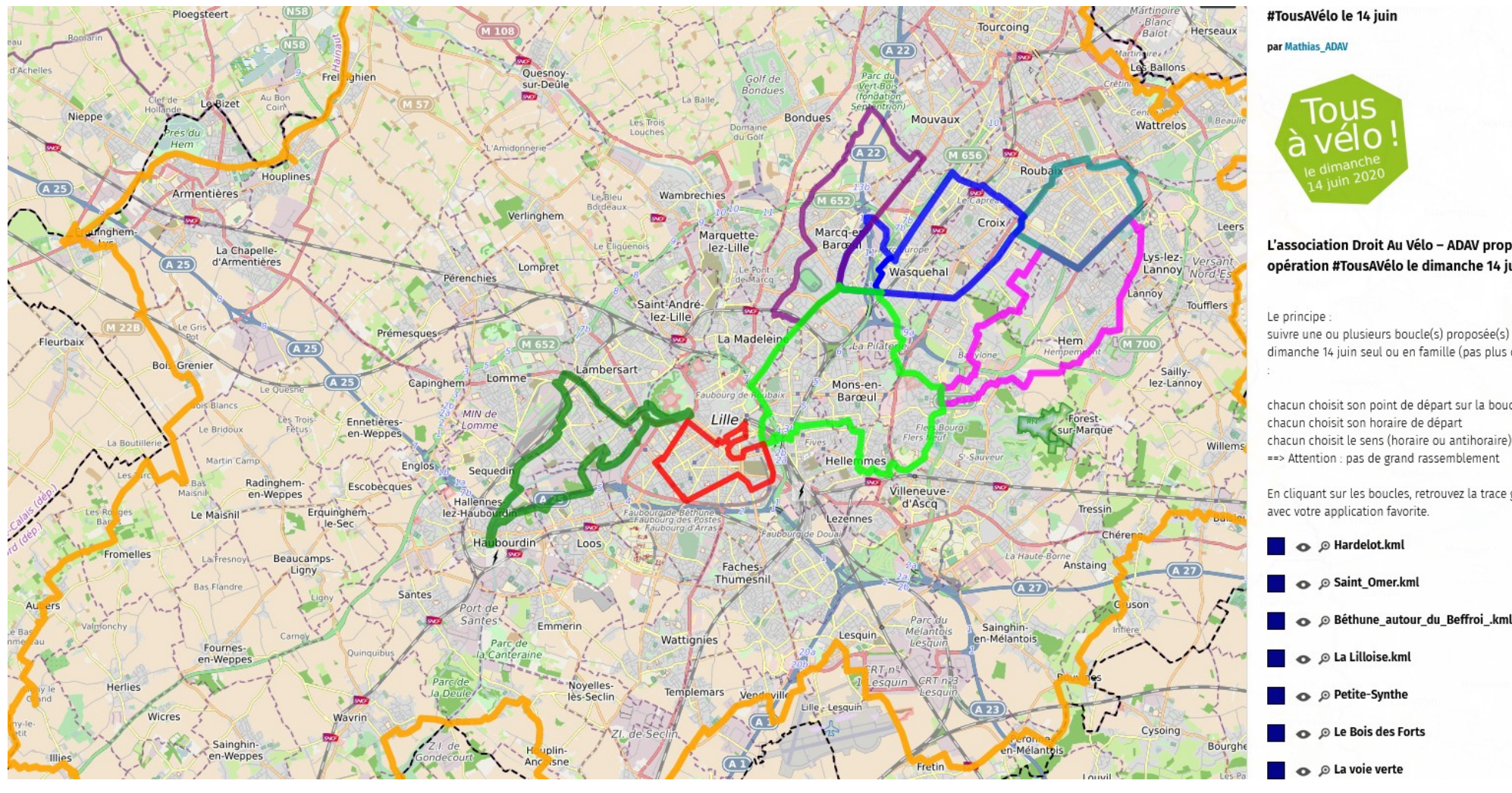

o

L'association Droit Au Vélo - ADAV propose une opération #TousAVélo le dimanche 14 juin 2020. Le principe suivre une ou plusieurs boucle(s) proposée(s) par l'ADAV, le dimanche 14 juin seul ou en famille (pas plus de 10 personnes) chacun choisit son point de départ sur la boucle chacun choisit son horaire de départ

ous

En cliquant sur les boucles, retrouvez la trace gpx qui s'ouvrira avec votre application favorite

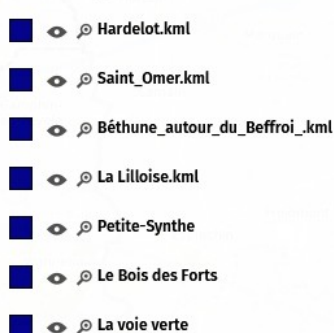

droitauvelo.org**e de la ville de la ville de la ville de la ville !** 

https://droitauvelo.org/TousAVel

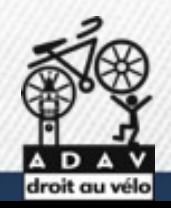

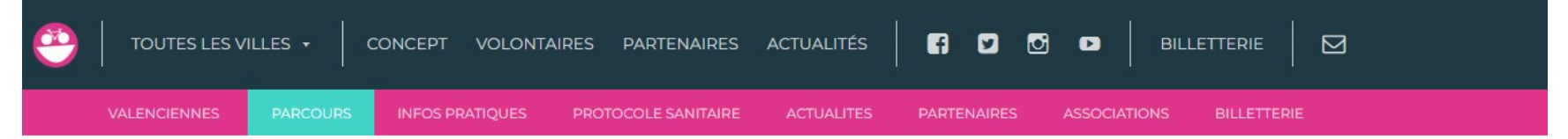

#### **LE PARCOURS**

#### DECOUVREZ LE PARCOURS DE LA 3e EDITION !

ade des Riv

une de l'Ece

**BOUCLE PRINCIPALE**  $\cdot$  15 km

Saint-Saulve **3** Antenne entrenrises

1. Contargo Valenciennes Termin 2. Transvilles Dépôt de Bus

et formation de Saint-Saulve de la CMA Hauts-de-France 4. Salle des Fêtes de Saint-Saulve

5. Jardin des prix de Rome **AVITAILLEMENT** 

₦₦₩✕⚫₩ 6. Université Polytechnique Hauts-de-France

- Campus des Tertiales 7. Le Phénix scène nationale

8. Parking de l'Arsenal

navigables de France 10. Cité des Congrès Valenciennes

1. Stade du Hainaut 2. Centre Aquatique Nungesser

9. Unité territoriale d'itinéraire **Escaut Saint Quentin - Voies** 

**BOUCLE OPTIONNELLE**  $+5,5$  km

Valenciennes Point de Vue<br>
— Fouilles archéologiques

rangeraie du parc<br>ortier de Saint-Saulve

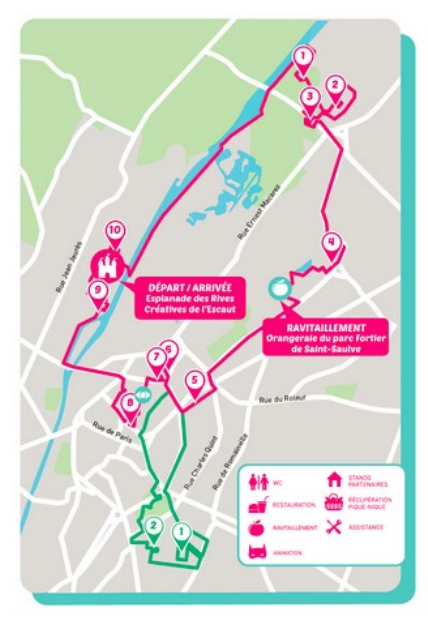

#### **BOUCLE PRINCIPALE - 15 KM**

1. Contargo Valenciennes Terminal

2. Transvilles Dépôt de Bus Saint-Saulve

3. Antenne entreprises et formation de Saint-Saulve de la CMA Hautsde-France

4. Salle des Fêtes de Saint-Saulve

5. Jardin des prix de Rome

6. Université Polytechnique Hauts-de-France / Campus des Tertiales

7. Le Phénix scène nationale Valenciennes

8. Parking de l'Arsenal

9. Unité territoriale d'itinéraire Escaut Saint Quentin - Voies naviguables de France

10. Cité des Congrés Valenciennes

#### **BOUCLE OPTIONNELLE - 5.5 KM**

1. Stade du Hainaut

2. Centre Aquatique Nungesser

Voir le parcours en infographie

#### <https://velotour.fr/valenciennes-parcours/>

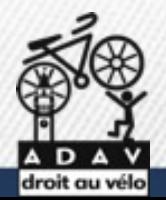

droitauvelo.org**e de la ville de la ville de la ville de la ville de la ville de la ville de la ville de la ville de la ville de la ville de la ville de la ville de la ville de la ville de la ville de la ville de la ville** 

#### Découvrez dès maintenant le parcours sur Flyer !!

Cette année nous sommes accompagnés par l'agence de géomatique Carto'Cité qui a produit cette carte interactive.

#### Téléchargez le fichier GPX, cliquez ici.

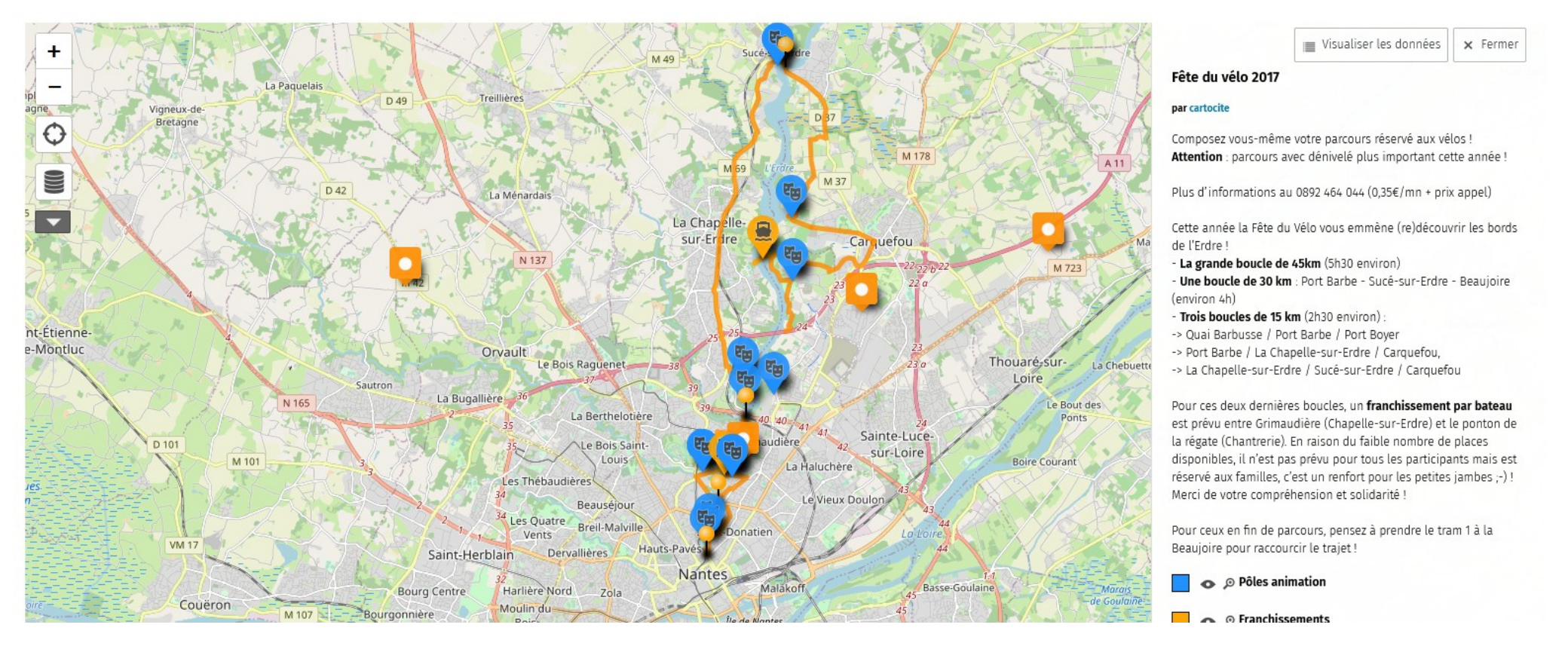

#### <https://faitesduvelo-nantes.fr/parcours-de-la-fete-du-velo-2017/>

droitauvelo.org**e de la ville de la ville de la ville de la ville de la ville de la ville de la ville de la ville de la ville de la ville de la ville de la ville de la ville de la ville de la ville de la ville de la ville** 

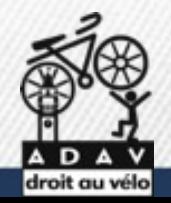

### **Afficher les parkings vélo présent dans Openstreetmap sur Umap**

1) Créer une requéte sur taginfo.openstreetmap.org

droitauvelo.org**e de la vélo, simplifiez-vous la ville !** 

2) Appliquer la requête dans Overpassturbo.eu

3) Importer le fichier dans Umap

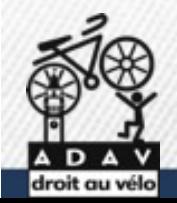

## **Afficher les parkings vélo présent dans Openstreetmap sur Umap**

1) Créer une requéte sur taginfo.openstreetmap.org

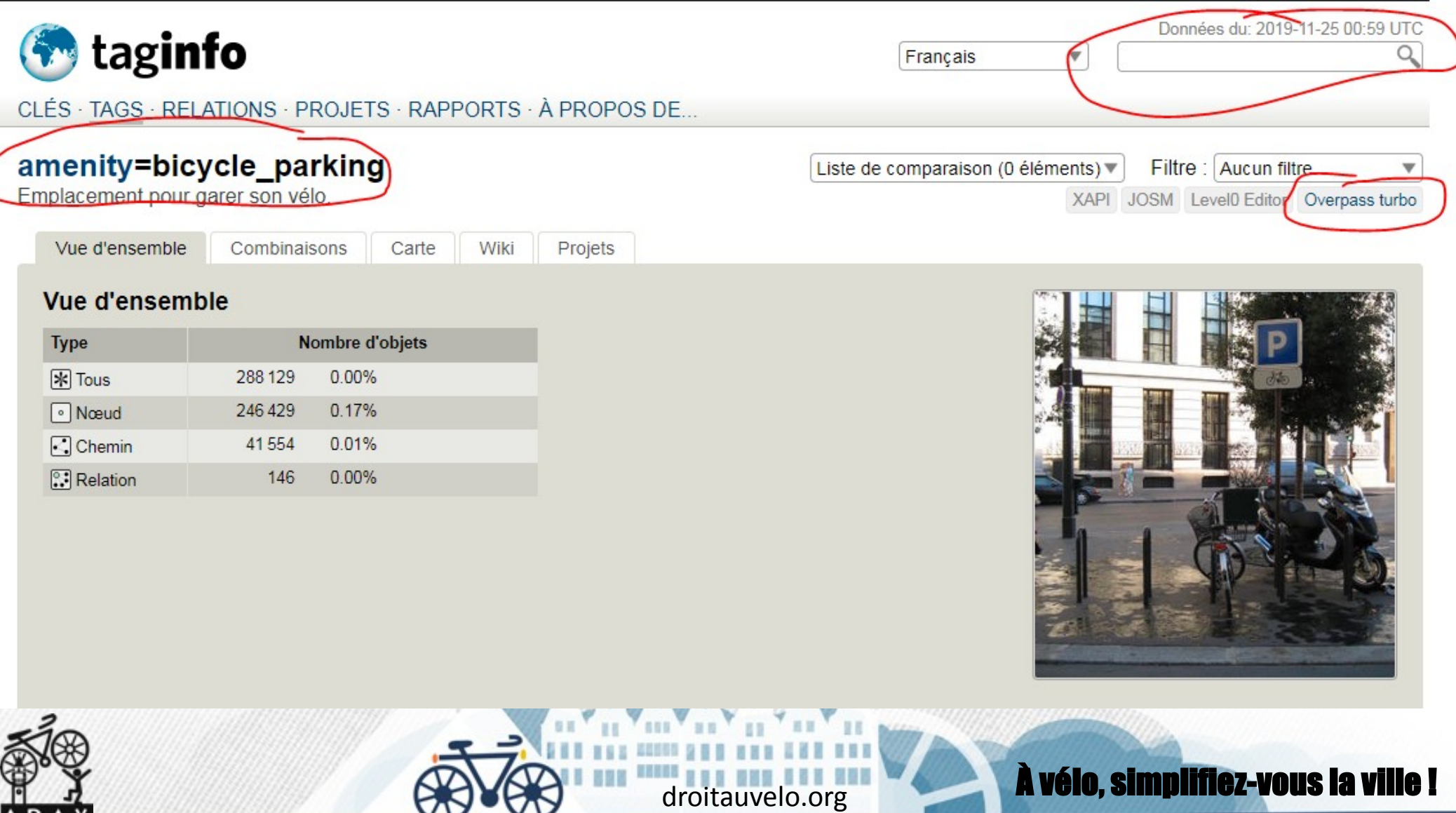

#### **Afficher les parkings vélo sur Umap**

#### 2) Appliquer la requête dans Overpassturbo.eu

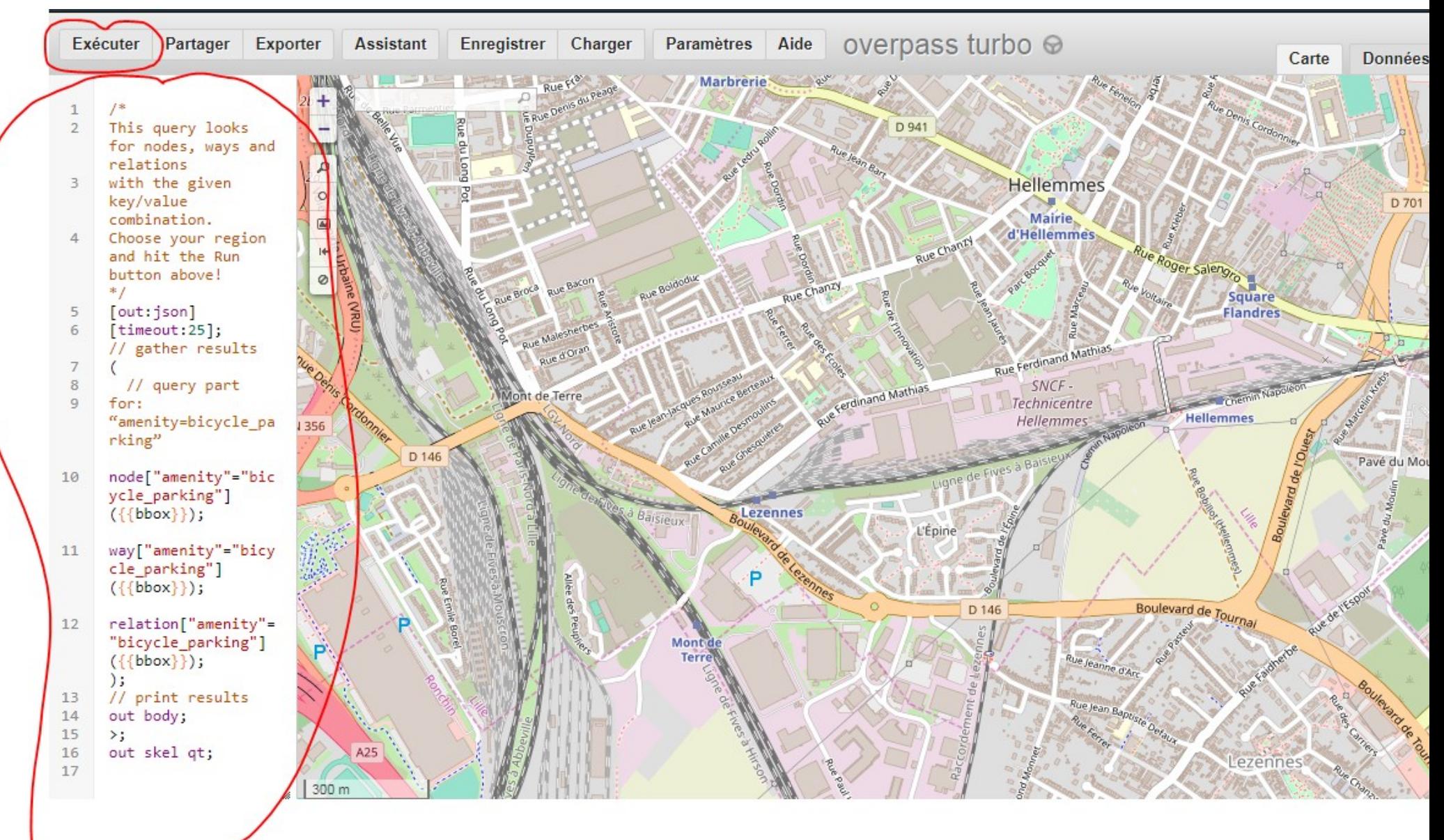

# **Afficher les parkings vélo présent dans Openstreetmap sur Umap**

2) Appliquer la requête dans Overpassturbo.eu

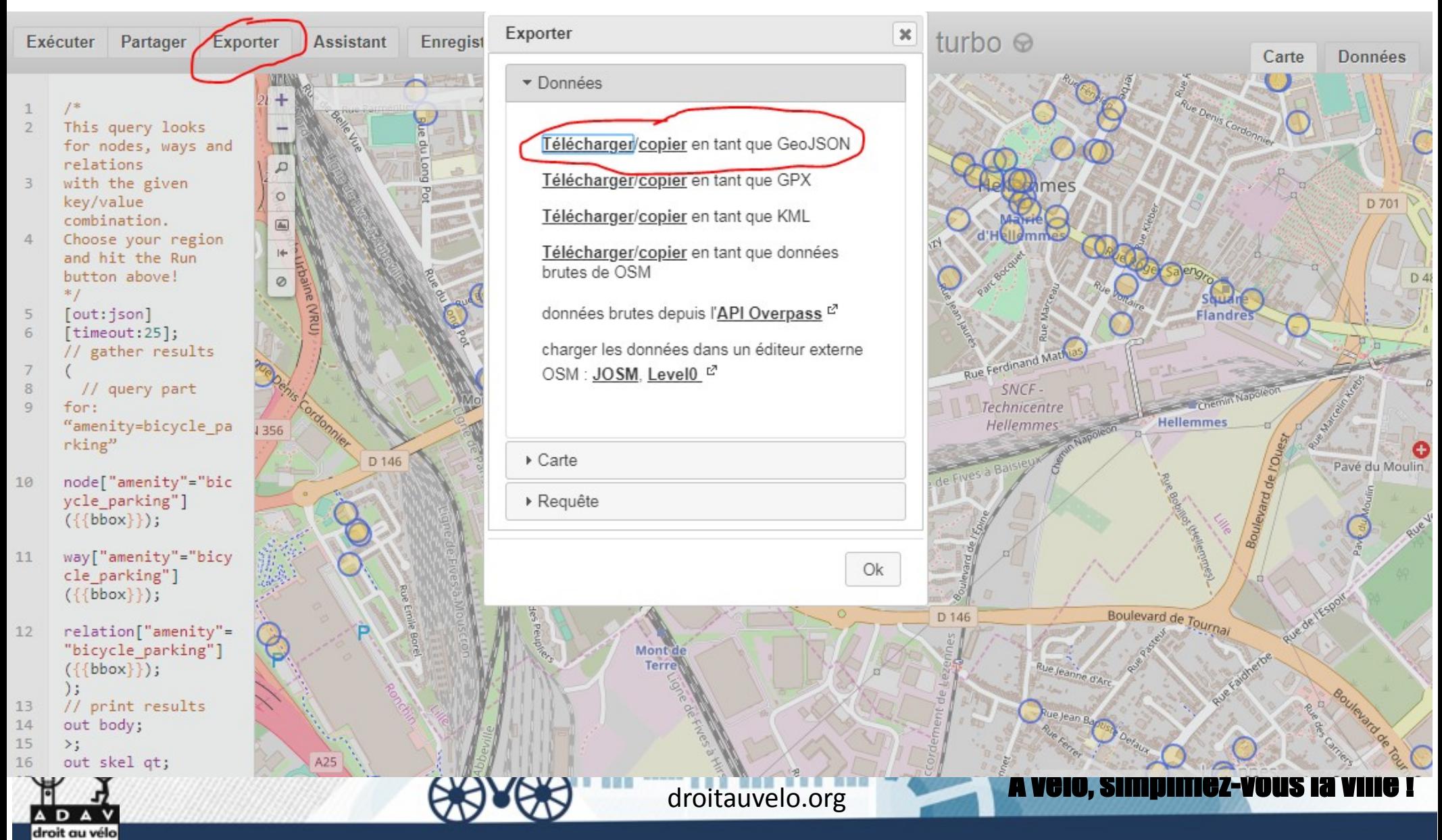

### **Afficher les parkings vélo présent dans Openstreetmap sur Umap** 3) Importer le fichier dans Umap

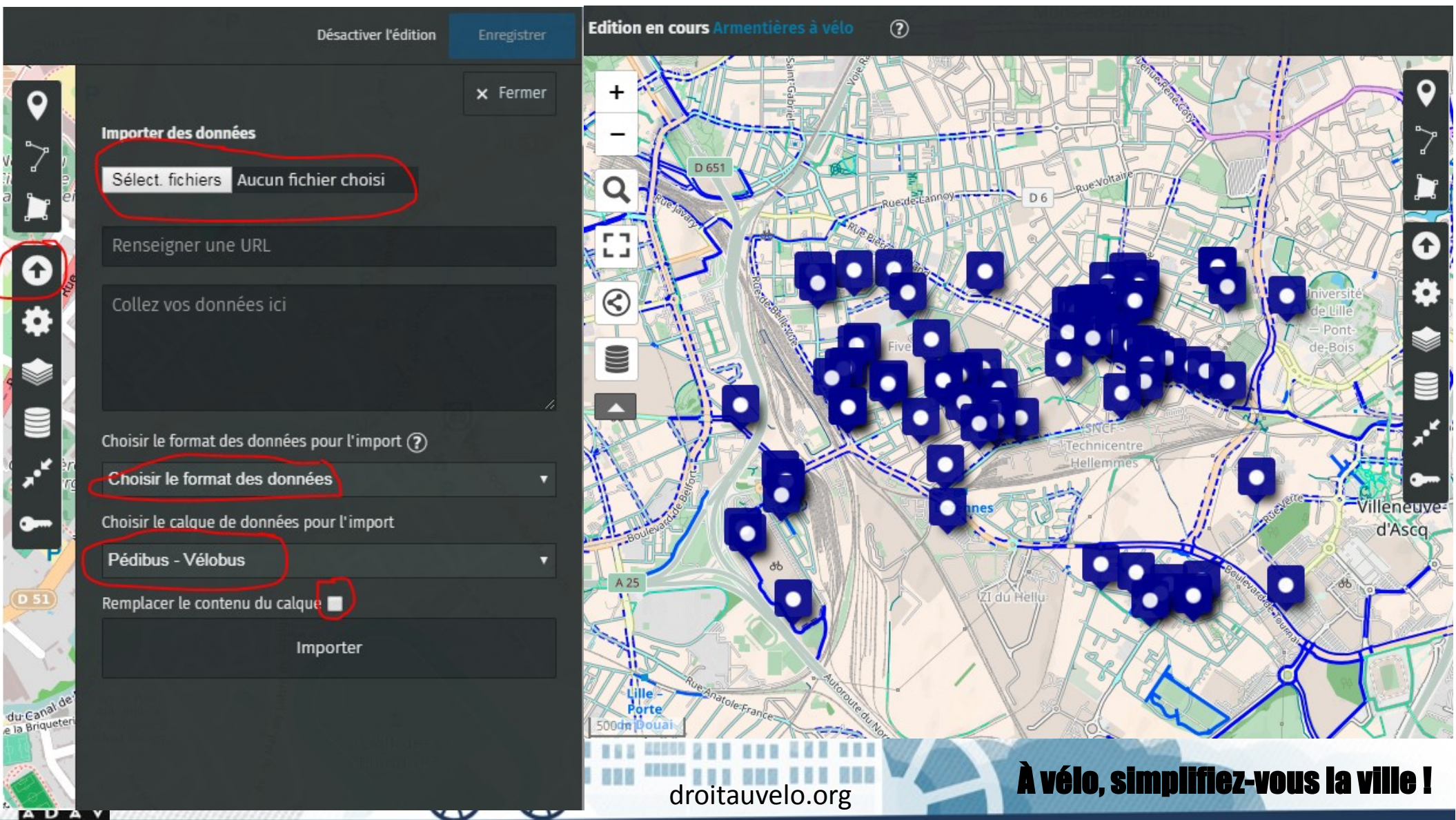

droit au vélo